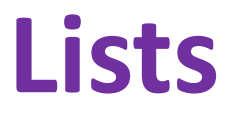

Ruth Anderson UW CSE 160 Winter 2020

#### **Lists**

- What do we already know about Lists?
- List Operations
	- Creation
	- Querying
	- Modification

#### **Loop Examples: Where's the list?**

**for num in [2, 4, 6]: print(num)**

**for i in [1, 2, 3]: print("Hi there!") for char in "happy": print(char)** sequence is a string, NOT a list Prints the values of sequence

[See in python tutor](https://goo.gl/gbJoFw)

# **The range function: returns a list**

A typical for loop does not use an explicit list:

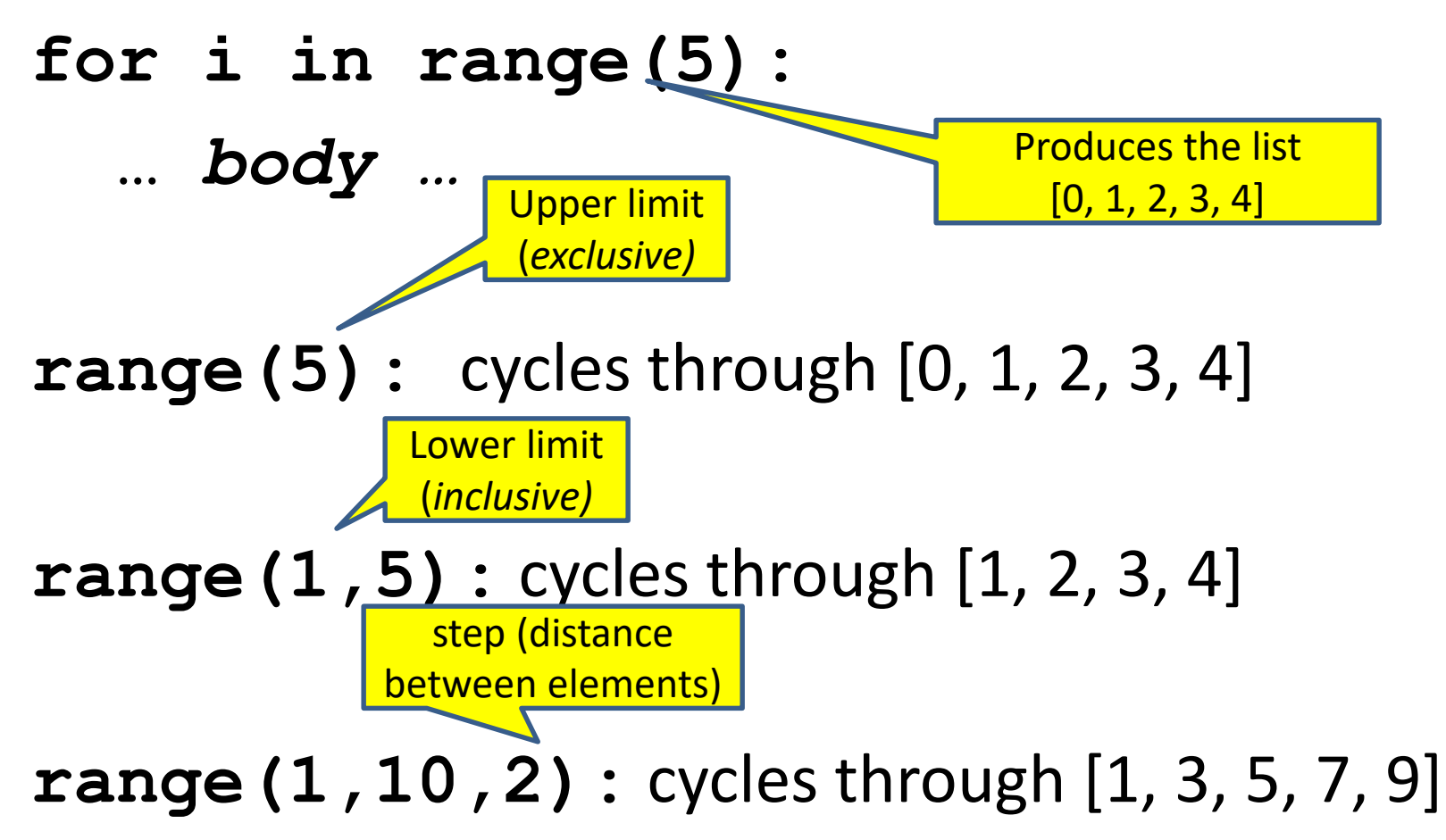

# **What is a list?**

• A list is an ordered sequence of values – A list of integers:

**[3, 1, 4, 4, 5, 9]**

 $3 | 1 | 4 | 4 | 5 | 9$ 0 1 2 3 4 5

– A list of strings:

**["Four" , "score" , "and" , "seven" , "years"]**

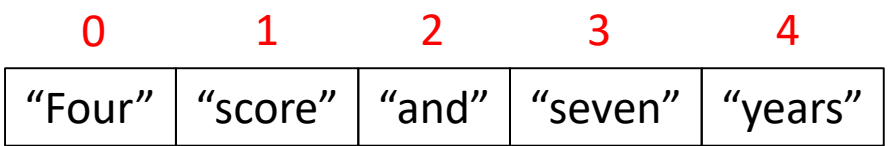

- Each value has an index – Indexing is zero-based (counting starts with zero)
- **len([3, 1, 4, 4, 5, 9])** returns **6**

# **List Operations**

- What operations should a list support efficiently and conveniently?
	- Creation
	- Querying
	- Modification

#### **List Creation**

#### **a = [ 3, 1, 2 \* 2, 1, 10 / 2, 10 - 1 ]**

#### $3 | 1 | 4 | 1 | 5 | 9$

**b = [ 5, 3, 'hi' ]**

#### **c = [ 4, 'a', a ]**

**d = [ [1, 2], [3, 4], [5, 6] ]**

# **List Querying**

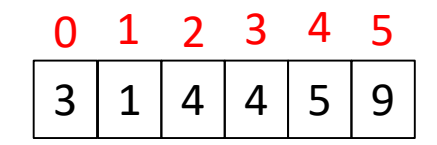

Expressions that return parts of lists:

- Single element: **mylist[index]**
	- The single element stored at that location

- Sublist ("slicing"): **mylist[start:end]**
	- the sublist that starts at index **start** and ends at index **end – 1**
	- If **start** is omitted: defaults to **0**
	- If **end** is omitted: defaults to **len(mylist)**
	- **mylist[:]** evaluates to the whole list
	- **mylist[0:len(mylist)]** also does

# **Indexing and Slicing Examples**

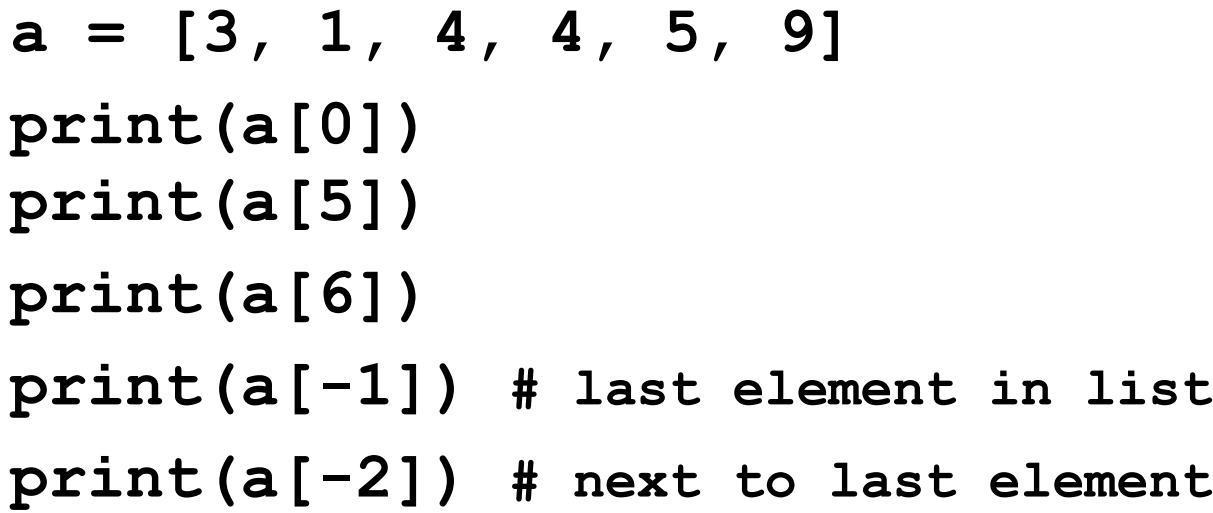

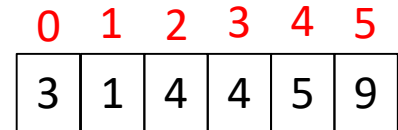

**print(a[0:2]) print(a[0:-1])**

**a = [3, 1, 4, 4, 5, 9] What is printed by: print(a[1:3]) pollev.com/rea**

- A. [3, 1]
- B. [3, 1, 4]
- C. [1, 4]
- D. [1, 4, 4]
- E. [1, 2, 3]

# **More List Querying**

- Find/lookup in a list
	- **x in mylist**

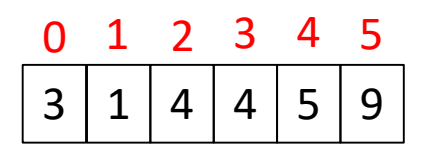

• Returns True if **x** is found in **mylist**

#### **mylist.index(x)**

- Return the integer index in the list of the *first item* whose value is **x**.
- It is an error if there is no such item.

#### **mylist.count(x)**

• Return the number of times **x** appears in the list.

# **List Querying Examples**

- **a = [3, 1, 4, 4, 5, 9] print(5 in a) print(16 in a)**
- **print(a.index(4))**
- **print(a.index(16))**
- **print(a.count(4))**
- **print(a.count(16))**

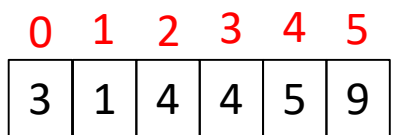

## **List Modification**

- Insertion
- Removal
- Replacement
- Rearrangement

## **List Insertion**

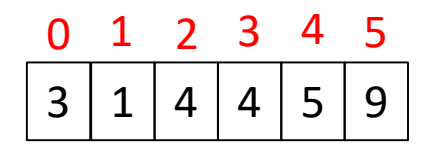

- **mylist.append(x)**
	- Extend **mylist** by inserting **x** at the end
- **mylist.extend(L)**
	- Extend **mylist** by appending all the items in the argument list **L** to the end of **mylist**
- **mylist.insert(i, x)**
	- Insert item **x** *before* position **i**.
	- **a.insert(0, x)**inserts at the front of the list
	- **a.insert(len(a), x)** is equivalent to **a.append(x)**

#### **<u>Note</u>: append, extend and insert all return None**

#### **List Insertion Examples**

- **lst = [1, 2, 3, 4]**
- **lst.append(5)**
- **lst.extend([6, 7, 8])**
- **lst.insert(3, 3.5)**

#### **What is printed by: print(lst[2])**

```
lst = [1, 3, 5]
lst.insert(2, [4, 6])
print(lst[2])
```

```
A. 4
```
- B. 5
- C. 3
- D. [4, 6]
- E. IndexError: list index out of range

## **List Removal**

- **mylist.remove(x)**
	- Remove the first item from the list whose value is **x**
	- It is an error if there is no such item
	- Returns **None**

Notation from the Python Library Reference: The square brackets around the parameter, "[i]", means the argument is *optional.*

It does *not* mean you should type square brackets at that position.

- **mylist.pop([i])**
	- Remove the item at the given position in the list, and return it.
	- If no index is specified, **a.pop()** removes and returns the last item in the list.

## **List Replacement**

- **mylist[index] = newvalue**
- **mylist[start:end] = newsublist**
	- Replaces **mylist[start]… mylist[end – 1]**  with **newsublist**
	- Can change the length of the list
- **mylist[start:end] = []** 
	- removes **mylist[start]… mylist[end – 1]**
- **mylist[len(mylist):] = L**

– is equivalent to **a.extend(L)**

#### **List Removal & Replacement Examples**

**lst = [1, 2, 3, 4, 5, 6, 7] print(lst.pop()) print(lst.pop(1)) lst.remove(3) lst[3] = 'blue' lst[1:3] = [10, 11, 12]**

#### **List Rearrangement**

- **mylist.sort()**
	- Sort the items of the list, **in place**.
	- "in place" means by *modifying the original list*, not by creating a new list.
- **mylist.reverse()**
	- Reverse the elements of the list, **in place**.

#### **List Modification Examples** [See in python tutor](https://goo.gl/yhDRCq)

```
lst = [1, 2, 3, 4, 5]
lst.append(7)
lst.extend([8, 9, 3])
lst.insert(2, 2.75)
lst.remove(3)
print(lst.pop())
print(lst.pop(4))
lst[1:5] = [20, 21, 22]
lst2 = [4, 6, 8, 2, 0]
lst2.sort()
lst2.reverse()
lst3 = lst2
lst4 = lst2[:]
lst2[-1]= 17 21
```
#### **What will convert a into [1, 2, 3, 4, 5]? pollev.com/rea**

**a = [1, 3, 5]**

- A. a.insert(1, 2) a.insert(2,4)
- B.  $a[1:2] = [2, 3, 4]$
- C. a.extend([2, 4])
- D.  $a[1] = 2$

$$
a[3]=4
$$

[See in python tutor](http://www.pythontutor.com/visualize.html#code=def%20index%28somelist,%20value%29%3A%0A%20%20%20%20%22%22%22Return%20the%20position%20of%20the%20first%20occurrence%20of%20the%20%0A%20%20%20%20element%20value%20in%20the%20list%20somelist.%0A%20%20%20%20Return%20None%20if%20value%20does%20not%20appear%20in%20somelist.%22%22%22%0A%20%20%0A%20%20%20%20return%20None%0A%0A%0Agettysburg%20%3D%20%5B%22four%22,%20%22score%22,%20%22and%22,%20%22seven%22,%20%22years%22,%20%22ago%22%5D%0Aprint%20%28index%28gettysburg,%20%22and%22%29%29%20%23%20Should%20be%202%0Aprint%20%28index%28gettysburg,%20%22years%22%29%29%20%23%20Should%20be%204&cumulative=false&heapPrimitives=false&mode=edit&origin=opt-frontend.js&py=3&rawInputLstJSON=%5B%5D&textReferences=false)

#### **Exercise: list lookup**

**def index(somelist, value):**

**"""Return the position of the first occurrence of the element value in the list somelist. Return None if value does not appear in somelist."""**

Examples: **gettysburg = ["four", "score", "and", "seven", "years", "ago"] index(gettysburg, "and")** => 2 **index(gettysburg, "years")** => 4 Fact: **mylist[index(mylist, x)] == x**

## **Exercise: list lookup (Answer #1)**

**def index(somelist, value):**

**"""Return the position of the first occurrence of the element value in the list somelist. Return None if value does not appear in somelist."""**

```
i = 0for c in somelist:
  if c == value:
    return i
  i = i + 1
return None
```
## **Exercise: list lookup (Answer #2)**

**def index(somelist, value):**

**"""Return the position of the first occurrence of the element value in the list somelist.**

**Return None if value does not appear in somelist."""**

**for i in range(len(somelist)):**

**if somelist[i] == value:**

**return i**

**return None**

#### **Exercise: Convert Units**

**ctemps = [-40, 0, 20, 37, 100]**

- **# Goal: set ftemps to [-40, 32, 68, 98.6, 212]**
- **# Assume a function celsius\_to\_fahrenheit exists**

**ftemps = []**

#### **Exercise: Convert Units (Answer)**

**ctemps = [-40, 0, 20, 37, 100]**

- **# Goal: set ftemps to [-40, 32, 68, 98.6, 212]**
- **# Assume a function celsius\_to\_fahrenheit exists**

```
ftemps = []
for c in ctemps:
  f = celsius_to_farenheit(c)
  ftemps.append(f)
```
# **More on List Slicing**

**mylist[startindex:endindex]** evaluates to a sublist of the original list

- **mylist[index]** evaluates to an element of the original list
- Arguments are like those to the **range** function
	- **mylist[start:end:step]**
	- start index is inclusive, end index is exclusive
	- *All* 3 indices are *optional*
- Can assign to a slice: **mylist[s:e] = yourlist**

#### **List Slicing Examples**

```
test_list = ['e0', 'e1', 'e2', 'e3', 'e4', 'e5', 'e6']
```

```
test_list[2:]
```

```
test_list[:5]
```

```
test_list[-1]
```

```
test_list[-4:]
```

```
test_list[:-3]
```

```
test_list[:]
```

```
test_list[::-1]
```
# **Answer: List Slicing Examples**

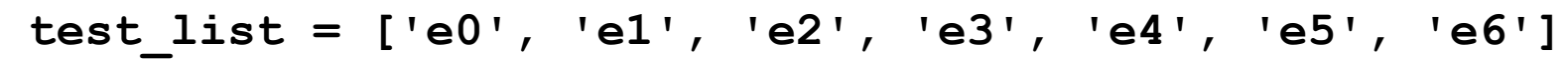

- test list<sup>[2:]</sup> From e2 to the end of the list
- **test list[:5]** From beginning up to (but not including) e5
- **test\_list[-1]** Last element
- test list[-4:] Last four elements
- test list[:-3] Everything except last three elements
- **test list[:]** Get a copy of the whole list
- test list[::-1] Reverse the list

## **How to evaluate a list expression**

There are two new forms of expression:

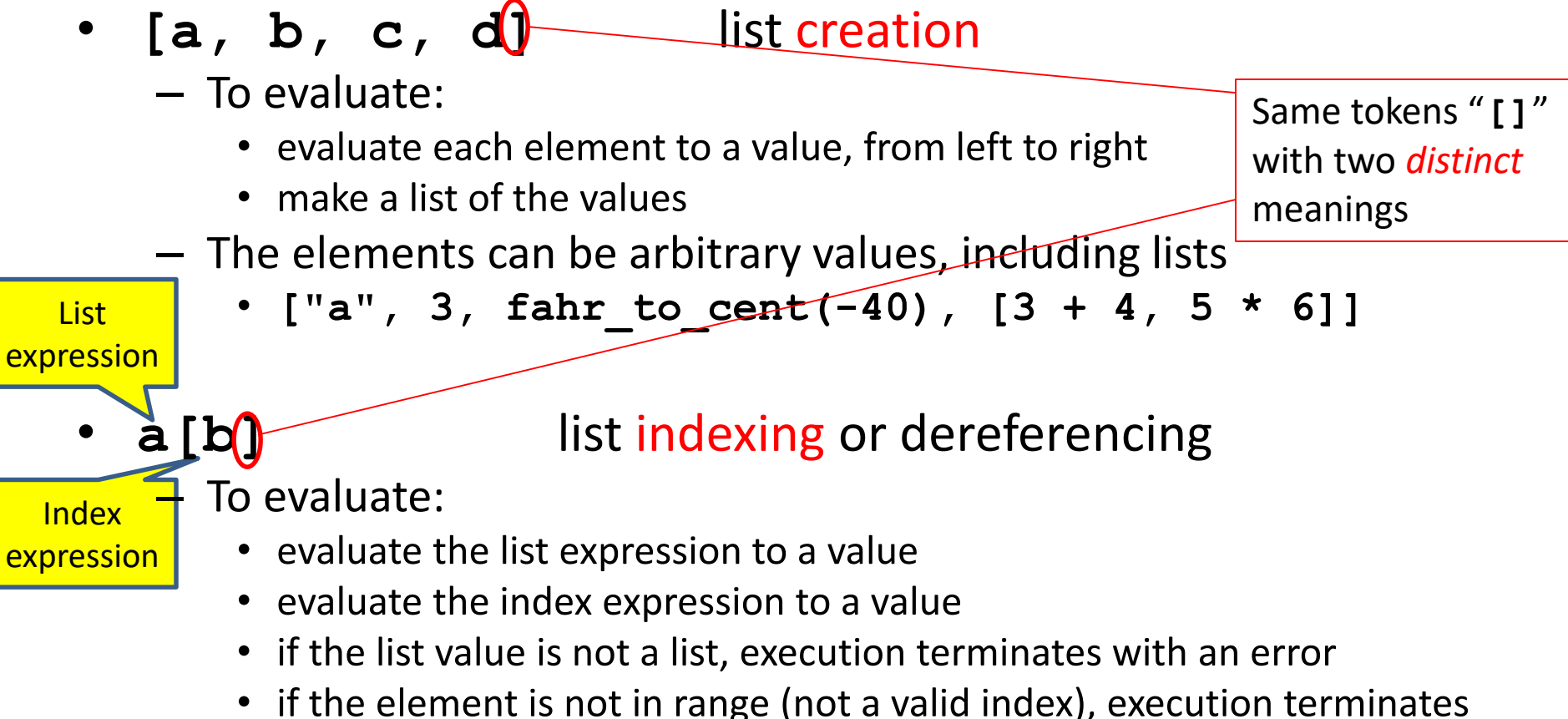

- with an error
- the value is the given element of the list value (counting from zero) 31

[See in python tutor](https://goo.gl/XJSWS7)

#### **List expression examples**

#### What does this mean (or is it an error)?

**["four", "score", "and", "seven", "years"][2]**

**["four", "score", "and", "seven", "years"][0,2,3]**

**["four", "score", "and", "seven", "years"][[0,2,3]]**

**["four", "score", "and", "seven", "years"][[0,2,3][1]]**